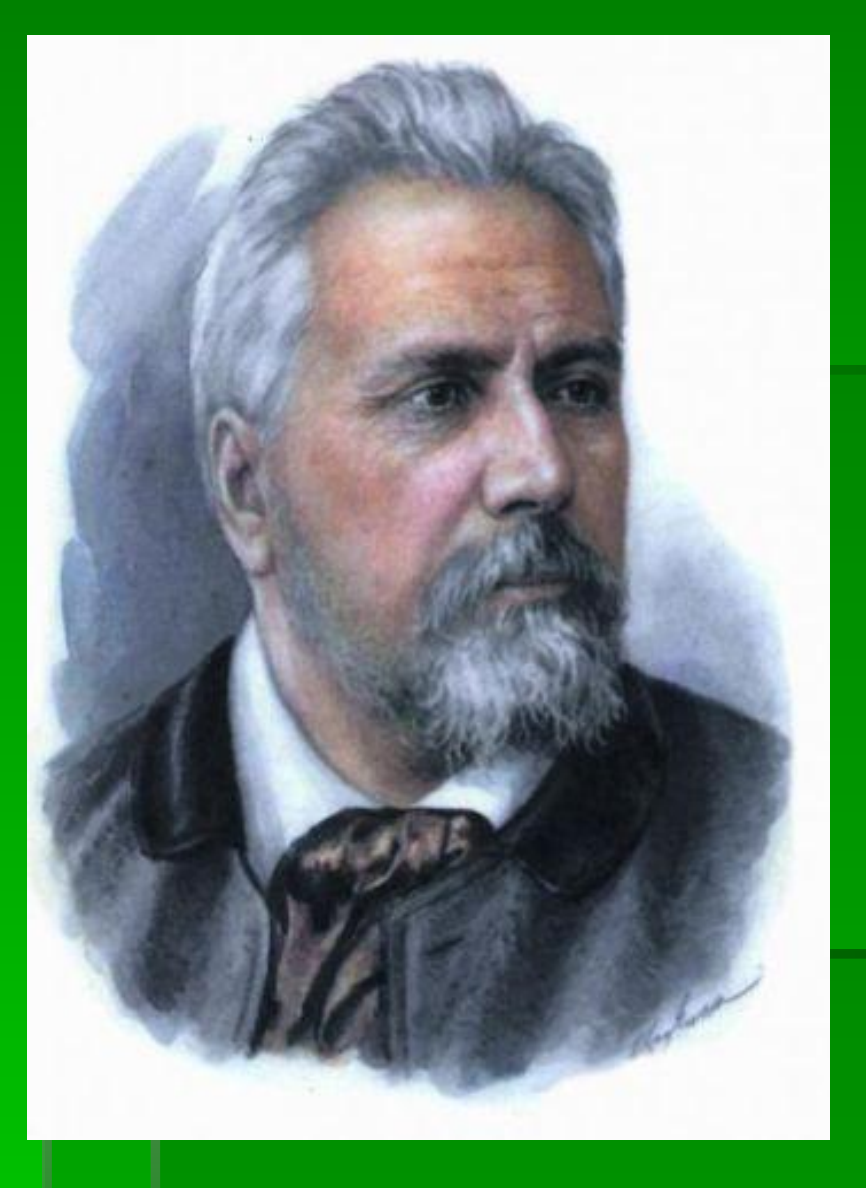

# **Николай Семёнович Лесков**

Подготовила: учитель русского языка и литературы МКОУСОШ №24 Шарапова Алёна Алексеевна

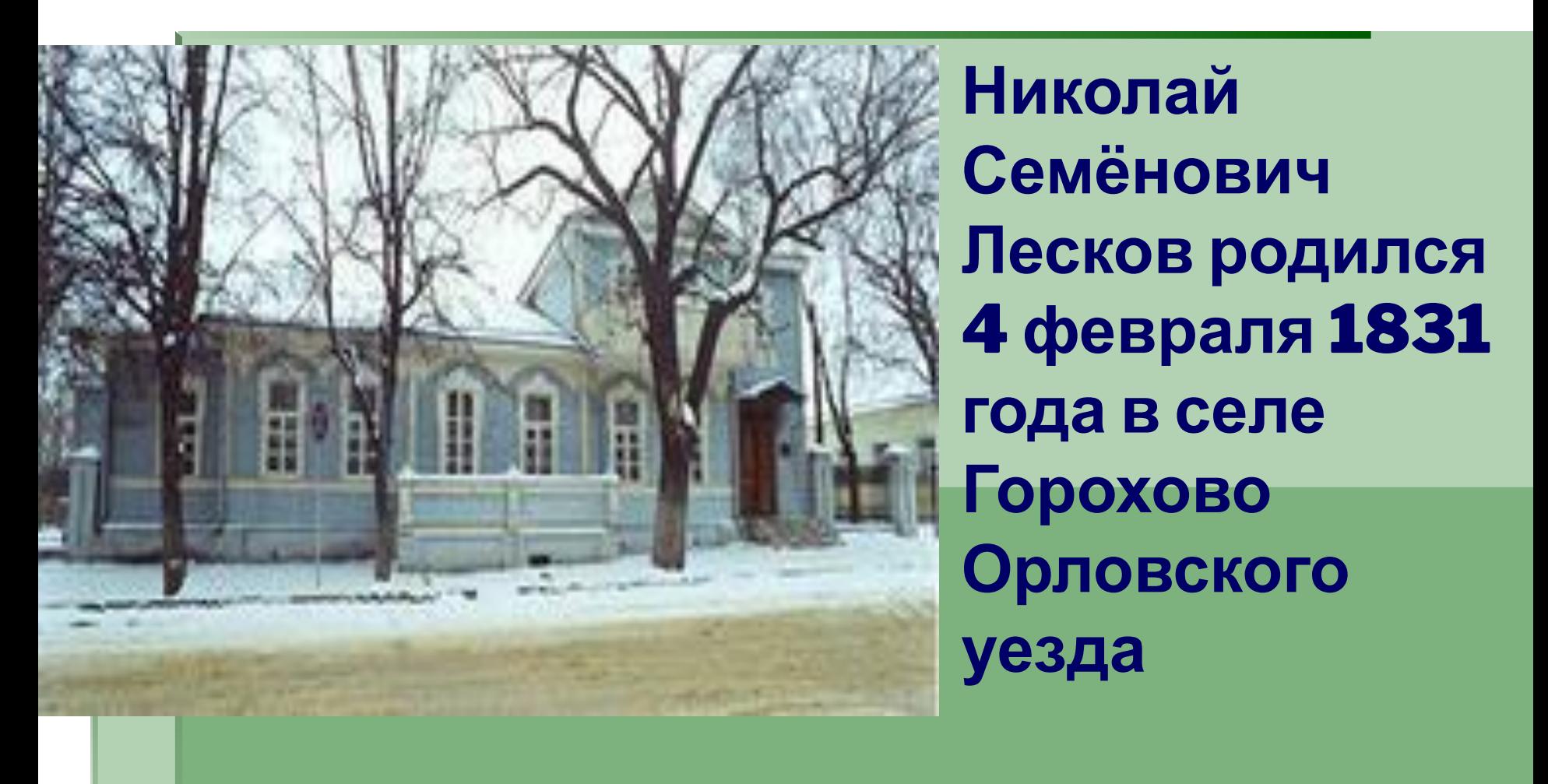

▪ Отец Лескова, Семён Дмитриевич Лесков (*1789*—*1848*), выходец из духовной средыПорвав с духовной средой, он поступил на службу в Орловскую уголовную палату, где дослужился до чинов, дававших право на потомственное дворянство, и по свидетельству современников, приобрёл репутацию проницательного следователя, способного распутывать сложные дела.

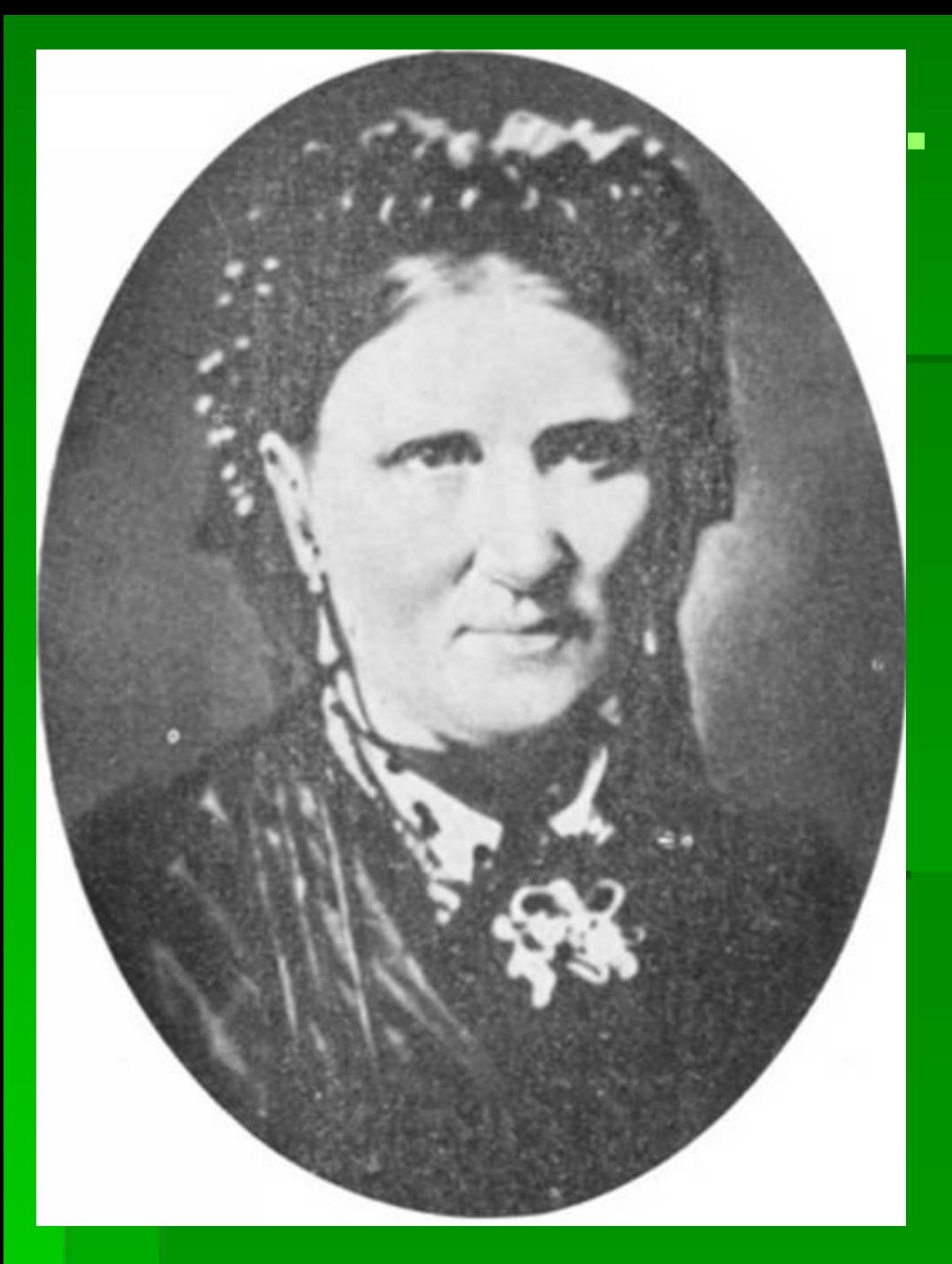

Мать Мария Петровна Лескова (урожд. Алферьева) была дочерью обедневшего московского дворянина. Одна из её сестёр была замужем за состоятельным орловским помещиком, другая — за англичанином, управлявшим несколькими поместьями в разных губерниях

начальством, чем, по словам Лескова, навлек на себя гнев губернатора), семья <del>О</del>ъЯДПРУГА, ТРОССЫНОВЕЙ И ДВЕ ДОЧЕРИ — ПЕРЕЕХАЛА В СЕЛО ПАНИНО (ПАНИН ХУТОР) неподалёку от города Кромы. Здесь, как вспоминал будущий писатель, и состоялось его знакомство я народным <u>языком.</u> • РАННЕЕ ДЕТСТВО Н. С. ЛЕСКОВА НРОГРАМЕН Орле. Плоспе 1839 года, когда отец НӨКМНУН СЛУЖОУ (ИЗ-ЗА ССОРЫС начанвством, чем, но <del>слова</del>м Яескова, навлек на себялнев губернатора), семья — супруга, трое сыновей и две дочери <sup>язние</sup>реехала в село Панино (Панин хутор) неподалёку от города Кромы. Здесь, как вспоминал будущий писатель, и состоялось его знакомство с народным языком.

- В августе 1841 года в десятилетнем возрасте Н. С. Лесков поступил в первый класс Орловской губернской гимназии, где учился плохо: через пять лет он получил свидетельство об окончании лишь двух классов.
- **В июне 1847 годаВ июне 1847 года Лесков** поступил на службу в ту же палату уголовного суда, где работал его отец, на должность канцелярского служителя 2-го разряда. После смерти отца от холеры (в 1848 годуВ июне 1847 года Лесков поступил на службу в ту же палату уголовного суда, где работал его отец, на должность канцелярского служителя 2-го разряда. После смерти отца от холеры (в 1848 году), Николай Семёнович получил очередное повышение по службе, став помощником столоначальника Орловской палаты уголовного суда, а в декабре 1849 года по собственному прошению — перемещение в штат Киевской

казенной палаты. Он переехал в Киев, где жил у переехал в Киев, где жил у переехал в Киев, где жил у переехал в

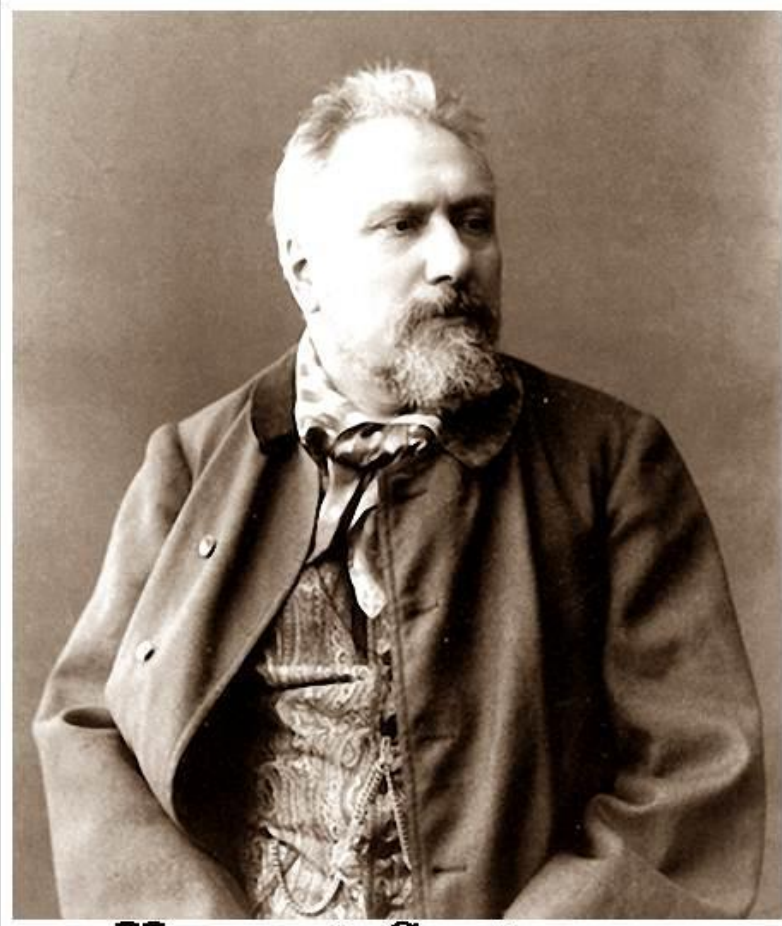

#### Николай Семёнович Лесков

В 1857 году Лесков уволился со службы и начал работать в компании мужа своей тетки А. Я. Шкотта (Скотта) «Шкотт и Вилькенс». Лесков приобрёл огромный практический опыт и знания в многочисленных областях промышленности и сельского хозяйства. При этом по делам фирмы Лесков постоянно отправлялся в «странствования по России», что также способствовало его знакомству с языком и бытом разных областей страны. «…Это самые лучшие годы моей жизни, когда я много видел и жил легко», — позже вспоминал Н. С. Лесков.

▪ До 1860 года он жил с семьей в селе *Николо-Райском* Городищенского уезда Городищенского уезда Пензенской губернии и в Пензе. Здесь он впервые взялся за перо. Летом 1860 года он вернулся в Киев, где занялся журналистской и литературной деятельностью. Через полгода он переехал в  $\Gamma$  $\sim$  $\sim$  $\sim$  $\sim$  $\sim$  $\sim$ 

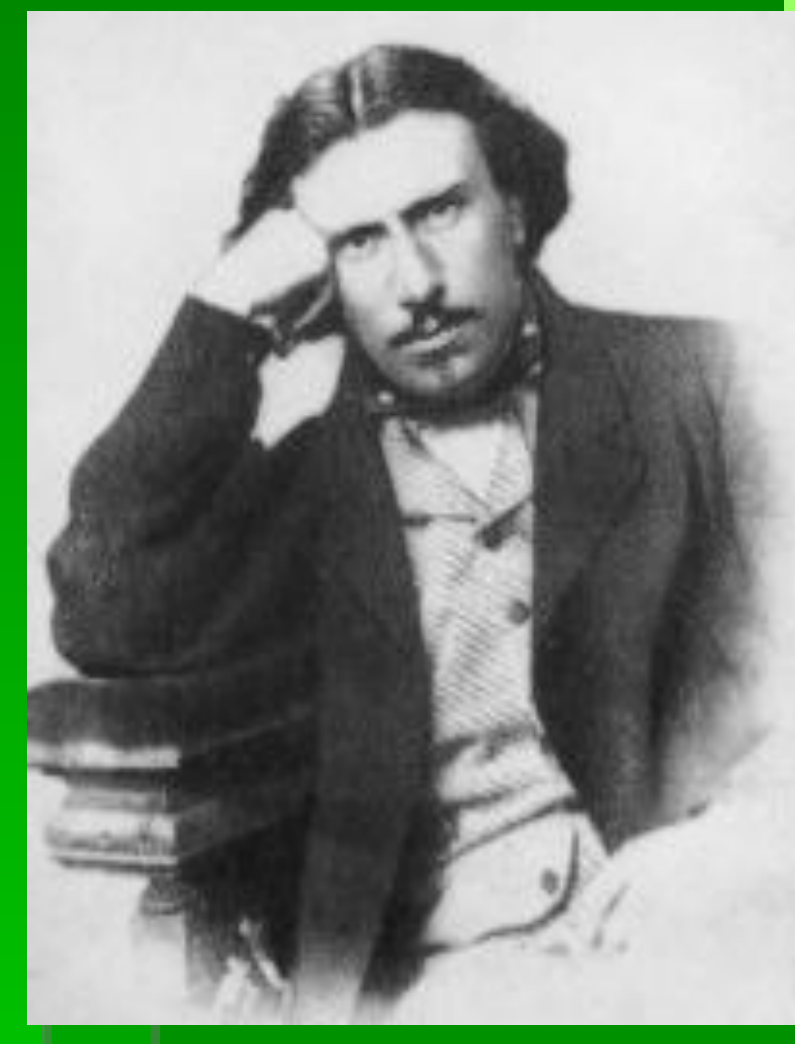

 $360$  FO

Лесков начал печататься сравнительно поздно — на двадцать шестом году жизни, поместив несколько заметок в газете «Санкт-Петербургские ведомости» (1859—1860), несколько статей в киевских изданиях «Современная медицина» и «Указатель экономический». Статьи Лескова, обличавшие коррупцию полицейских врачей, привели к конфликту с сослуживцами: в результате организованной ими провокации Лесков, проводивший служебное расследование, был обвинен во взяточничестве и вынужден был оставить службу.

▪ В начале своей литературной карьеры Н. С. Лесков сотрудничал со многими петербургскими газетами и журналами, более всего печатаясь в «Отечественных записках», в «Русской речи» и «Северной пчеле». В «Отечественных записках» были напечатаны «Очерки винокуренной промышленности», считающиеся его первой крупной публикацией.

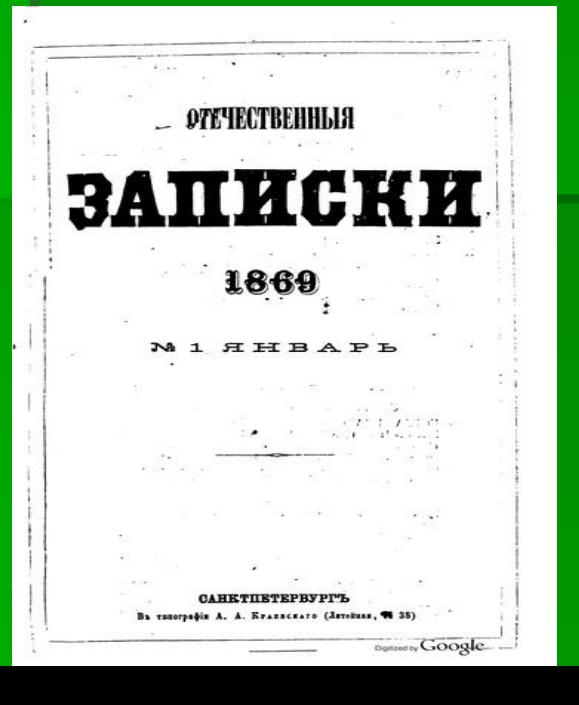

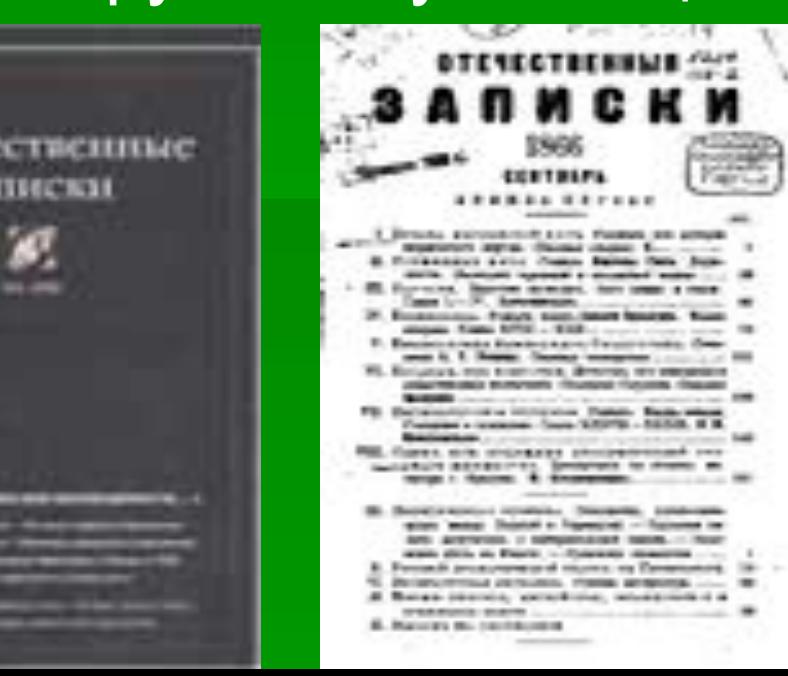

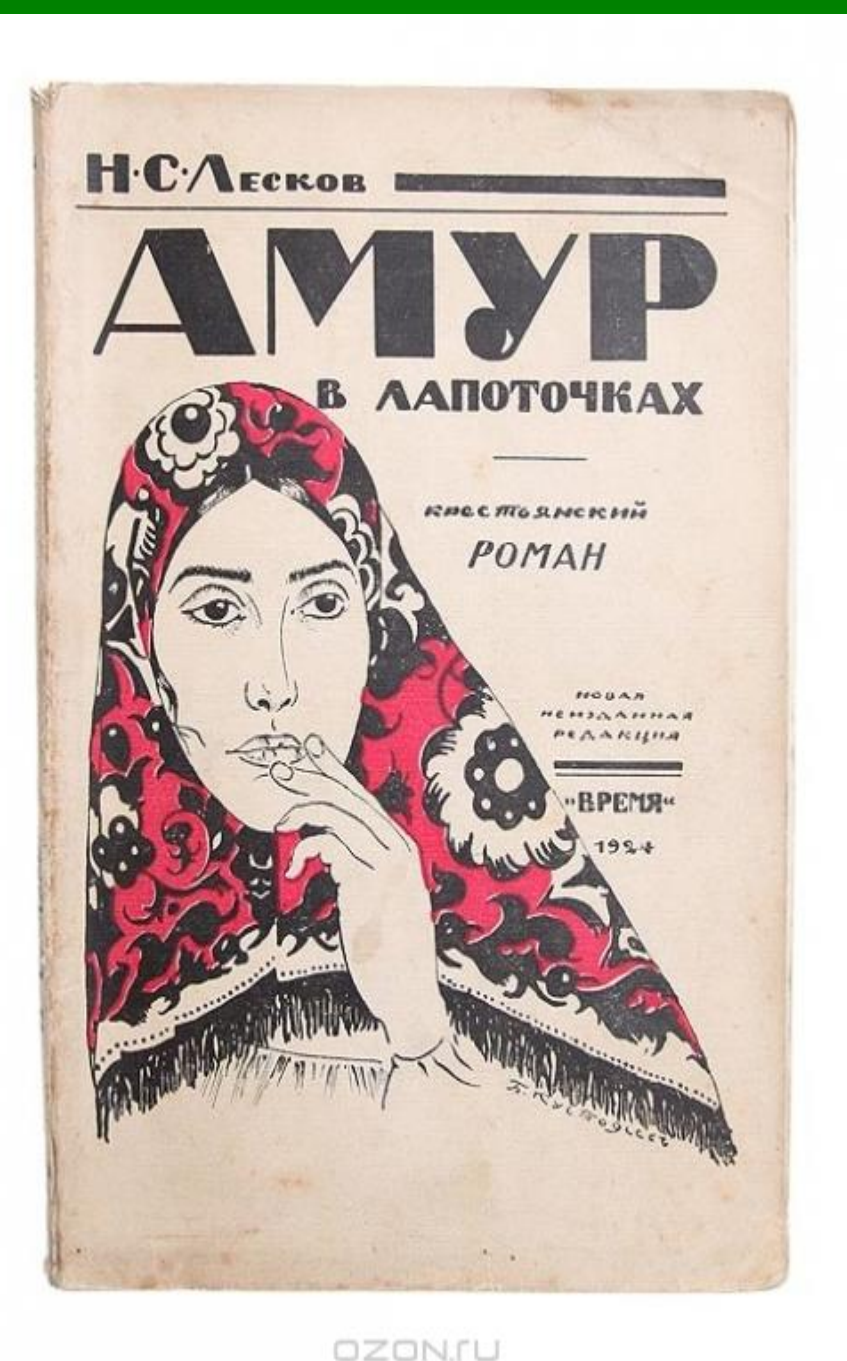

В 1863 году В 1863 году в журнале «Библиотека для чтения» была напечатана повесть «Житие одной бабы» (1863). При жизни писателя произведение не переиздавалось и вышло затем лишь в 1924 году в измененном виде под заголовком «Амур в лапоточках. Крестьянский роман»

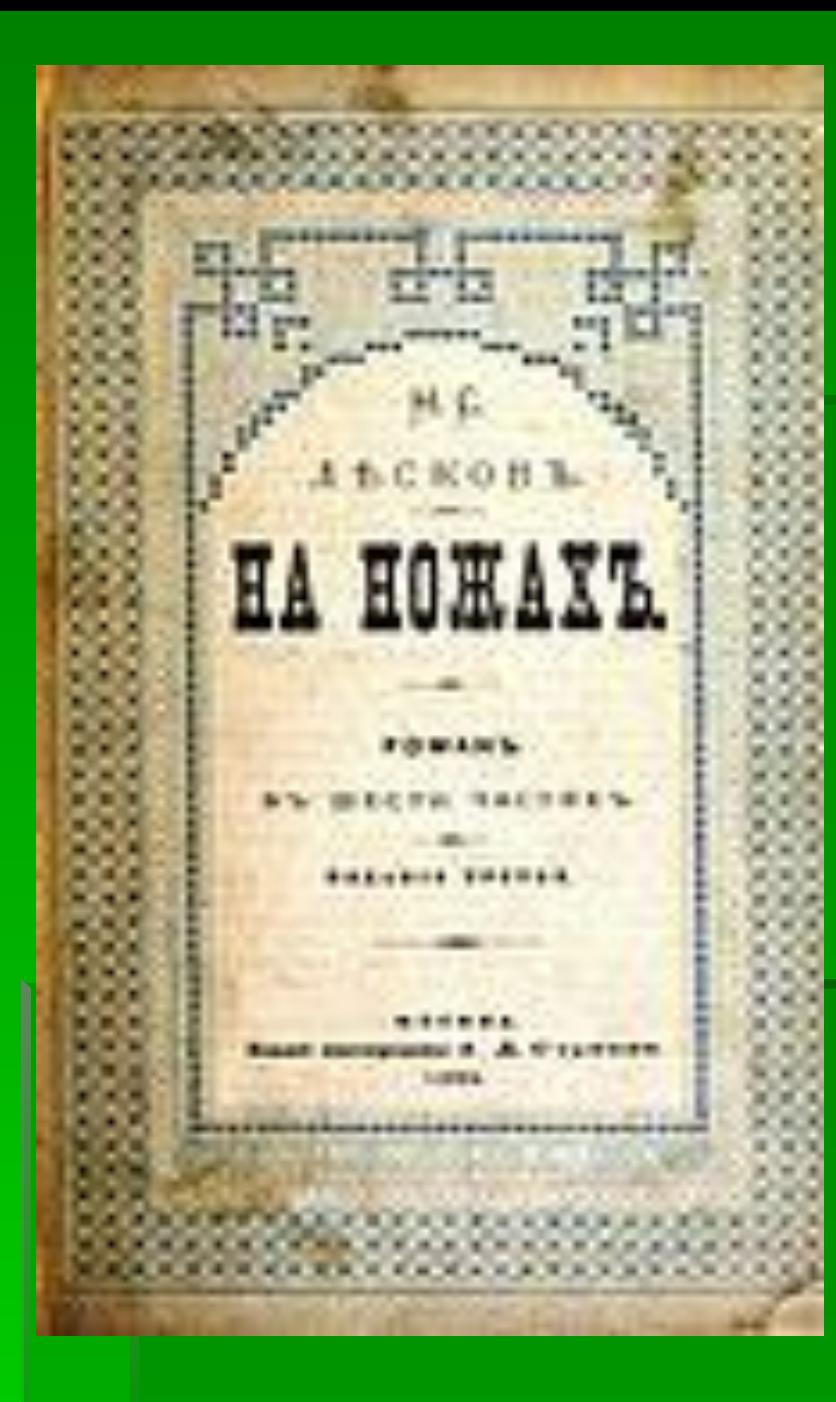

■ В <u>1870 году</u>В 1870 году Н. С. Лесков опубликовал роман «На ножах». Лесков был недоволен романом, впоследствии называя его своим наихудшим произведением.Кроме того, неприятный осадок у писателя оставили и постоянные споры с М. Н. Катковым, который раз за разом требовал переделывать и редактировать законченный вариант.

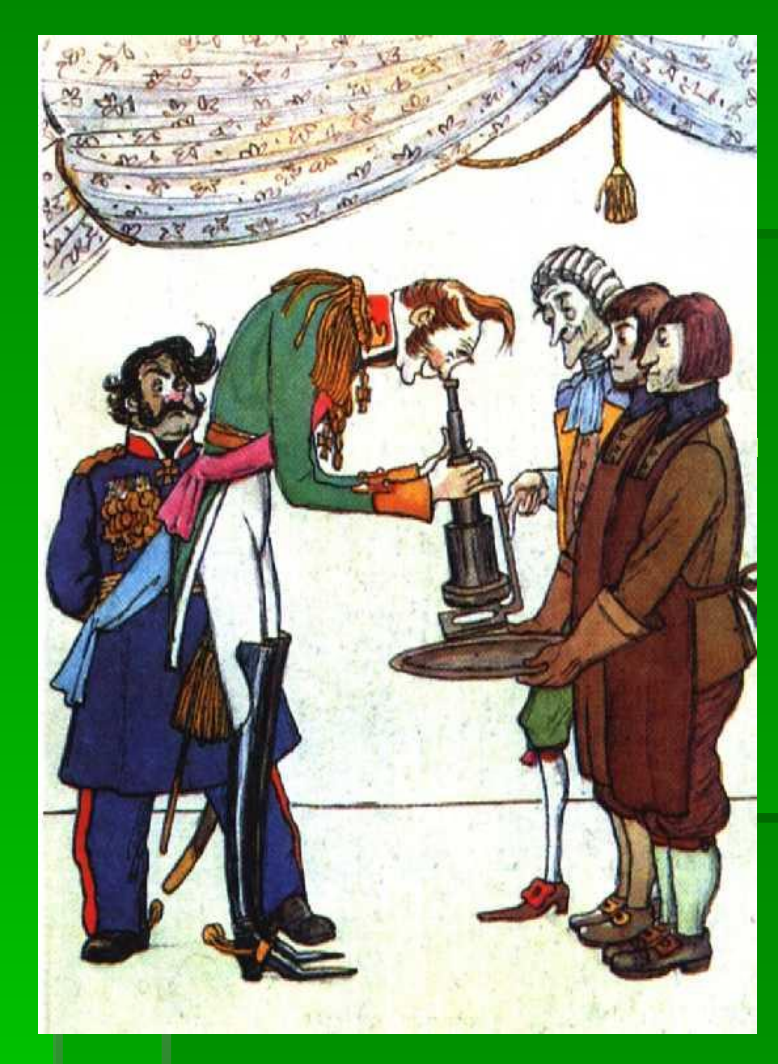

▪ Одним из самых ярких образов в галерее лесковских «праведников» стал Левша («Сказ о тульском косом левше и о стальной блохе», 1881). «Левша» подвергся сокрушительной критике, Лескова обвинили в национализме, сочли чрезмерно мрачным изображение жизни русского народа. Н. С. Лесков отвечал, что «принизить русский народ или польстить ему» никак не входило в его намерения.

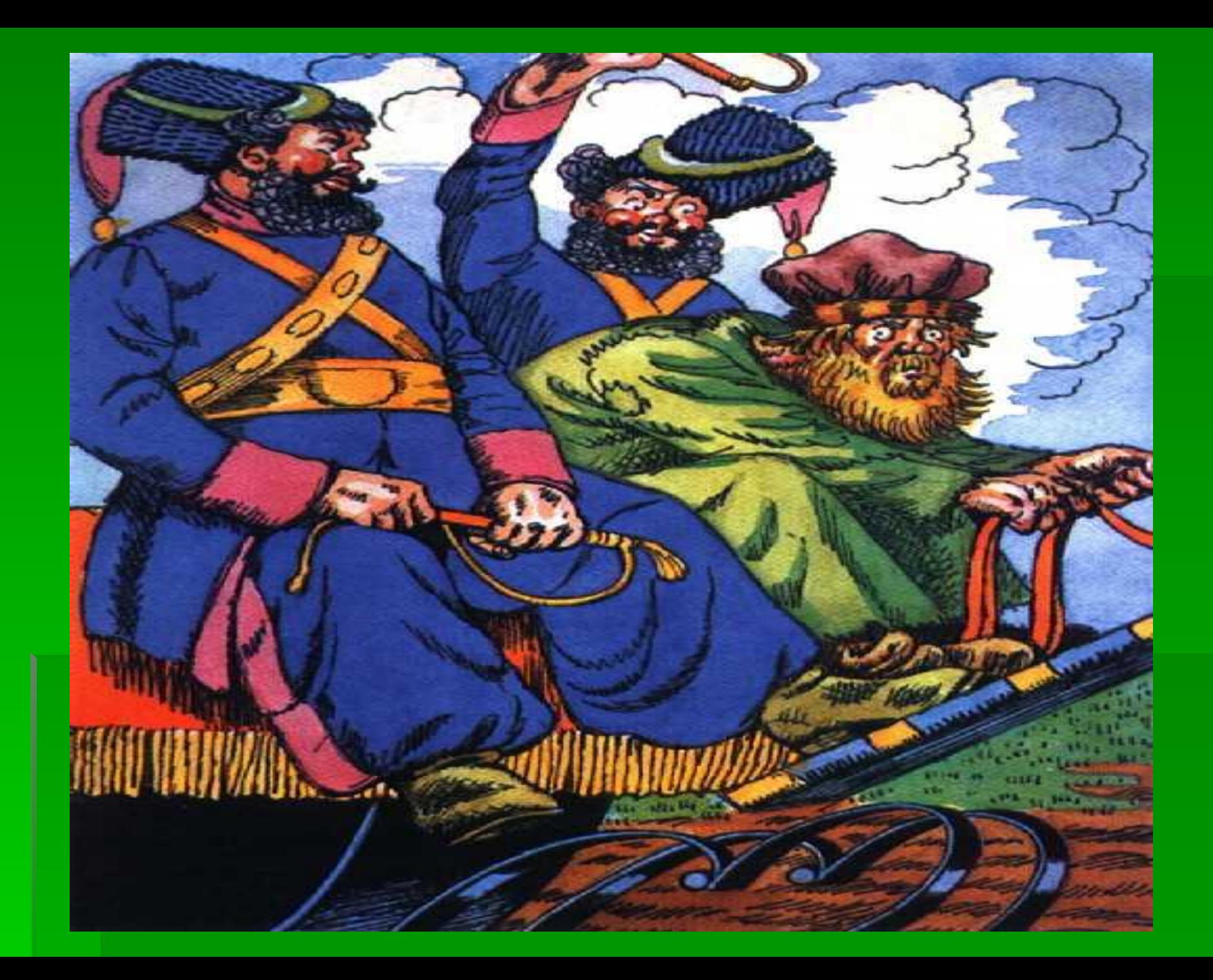

- В 1872 году был написан, а год спустя опубликован рассказ Н. С. Лескова «Запечатленный ангел»
- **В том же году вышла повесть «Очарованный** странник», произведение свободных форм, не имевшее законченного сюжета
- **Создание галереи ярких положительных** персонажей было продолжено писателем в сборнике рассказов, вышедшем под общим названием «Праведники» («Фигура», «Человек на часах», «Несмертельный Голован» и др.) Как отмечали впоследствии критики, лесковских праведников объединяют «прямодушие, бесстрашие, обостренная совестливость, неспособность примириться со злом

## **Поздние произведения**

- **В 1890-х годах Лесков в своём творчестве стал** ещё более резко публицистичен, чем прежде: его рассказы и повести в последние годы жизни носили остро сатирический характер.
- Печатание в журнале «Русская мысль» романа «Чертовы куклы», прототипами двух главных героев которого были Николай I и художник К. БрюлловПечатание в журнале «Русская мысль» романа «Чертовы куклы», прототипами двух главных героев которого были Николай I и художник К. Брюллов, было приостановлено цензурой. Не смог опубликовать Лесков и повесть «Заячий ремиз» — ни в «Русской мысли», ни в «Вестнике Европы»: она была напечатана лишь после 1917 годаПечатание в журнале «Русская мысль» романа «Чертовы куклы»,  $\overline{a}$

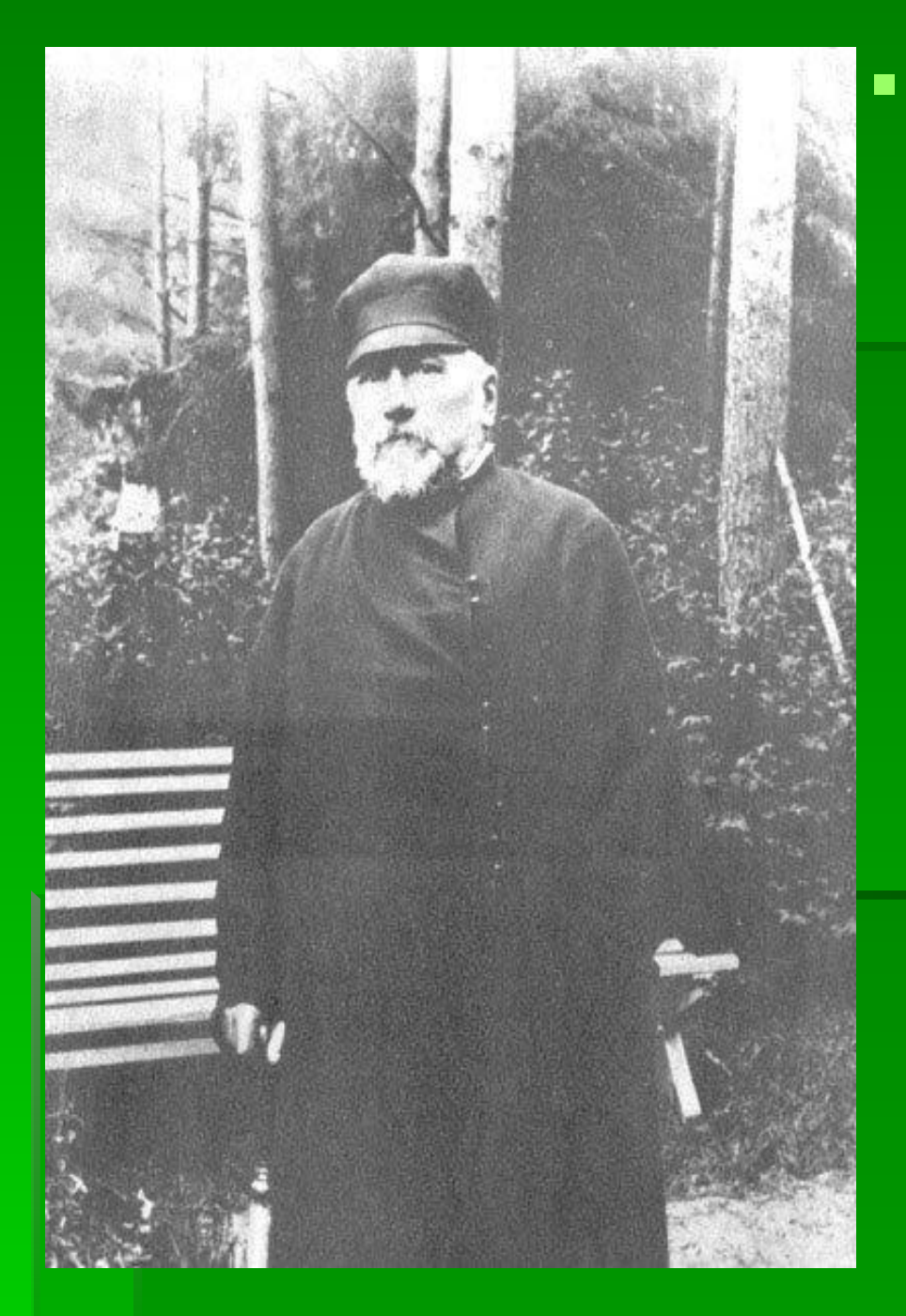

**• Умер Николай** Семенович Лесков 5 марта (по старому стилю — 21 февраля) 1895 года в Петербурге, от очередного приступа астмы, мучившей его последние пять лет жизни. Похоронен Николай Лесков на Волковом кладбище в Санкт-Петербурге.

#### **В 1974 году в Орле открыт дом-музей Н. С. Лескова**

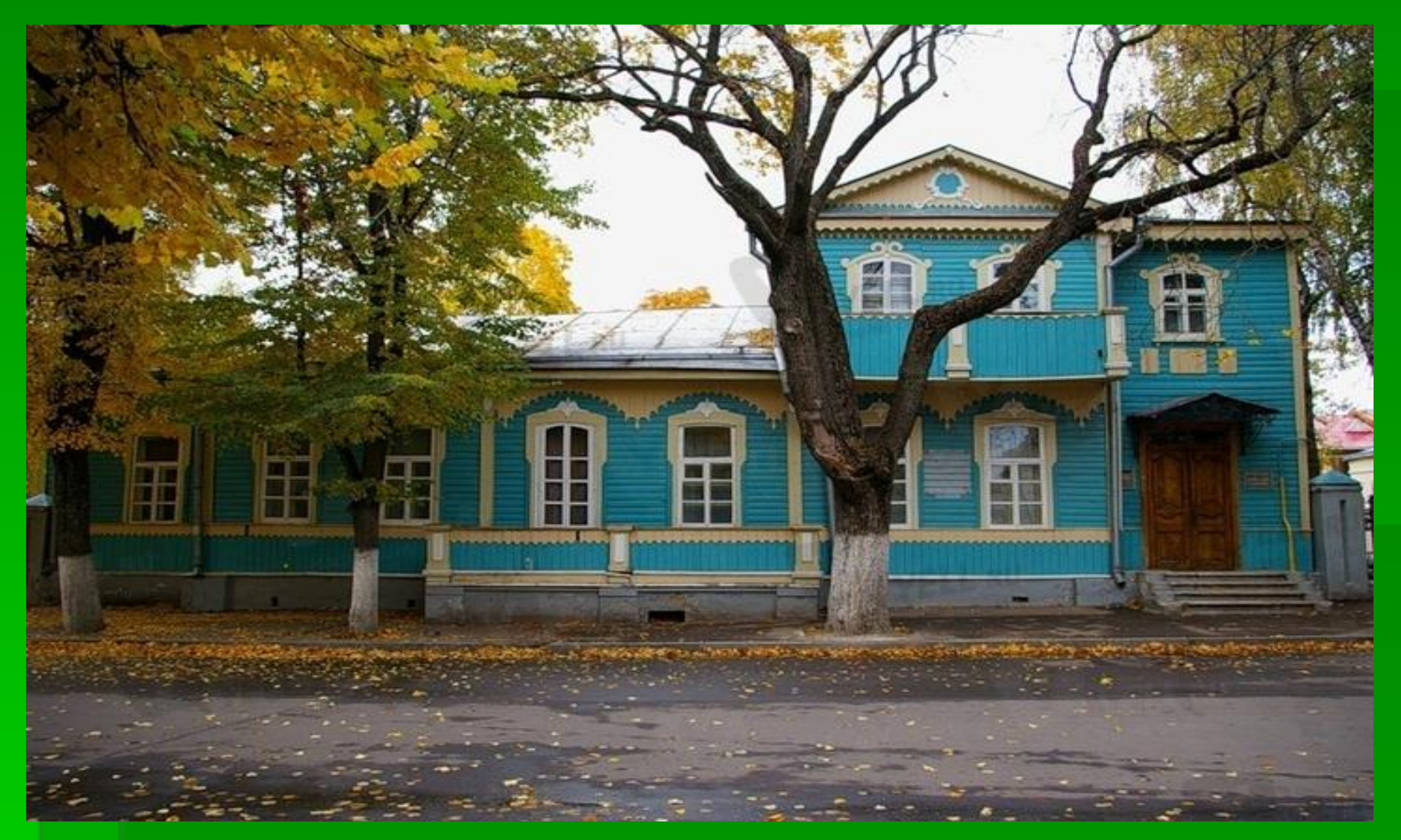

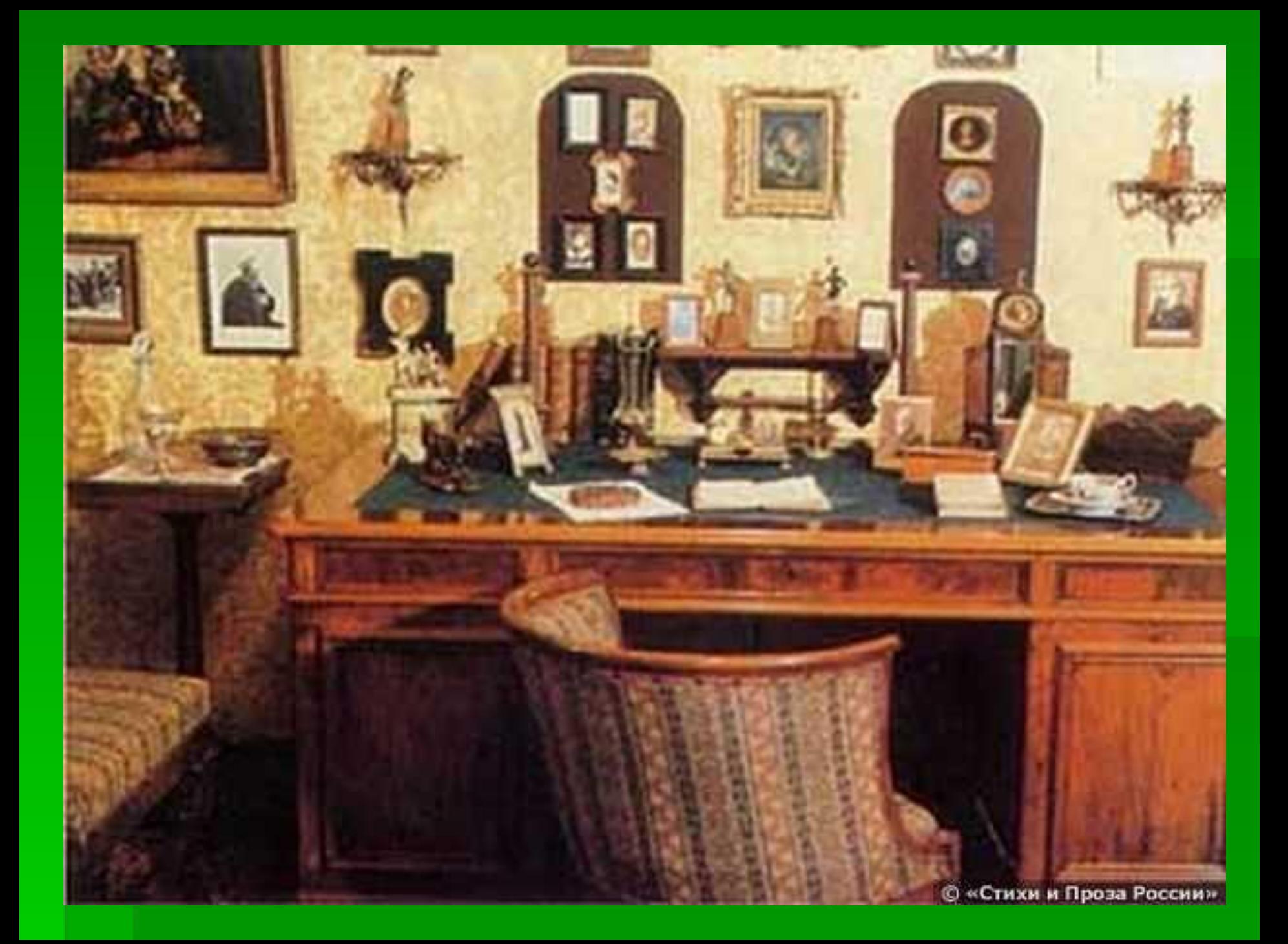

### **В 1981 году, в честь 150-летия со дня рождения писателя в Орле установлен памятник Лескову.**

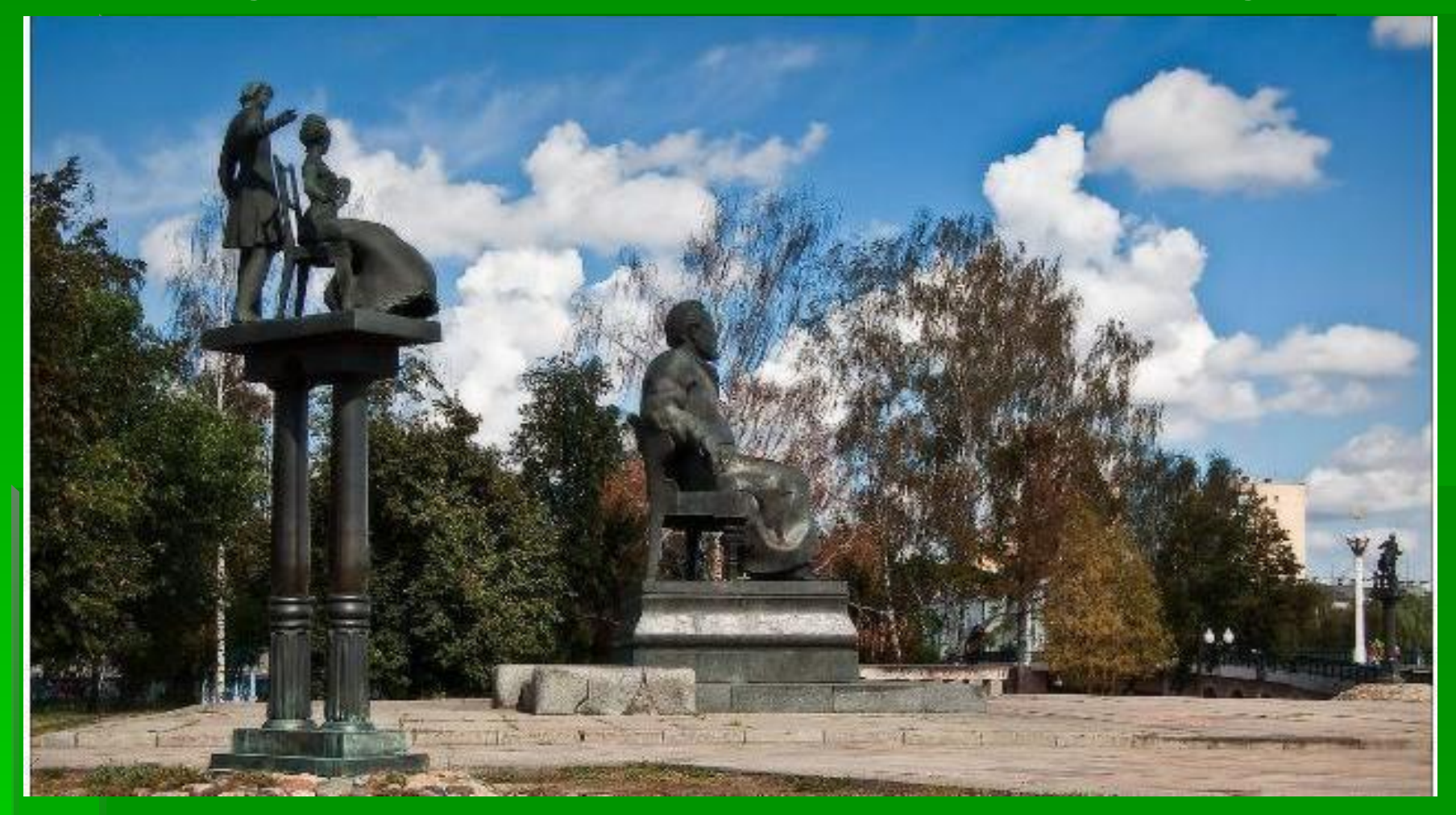